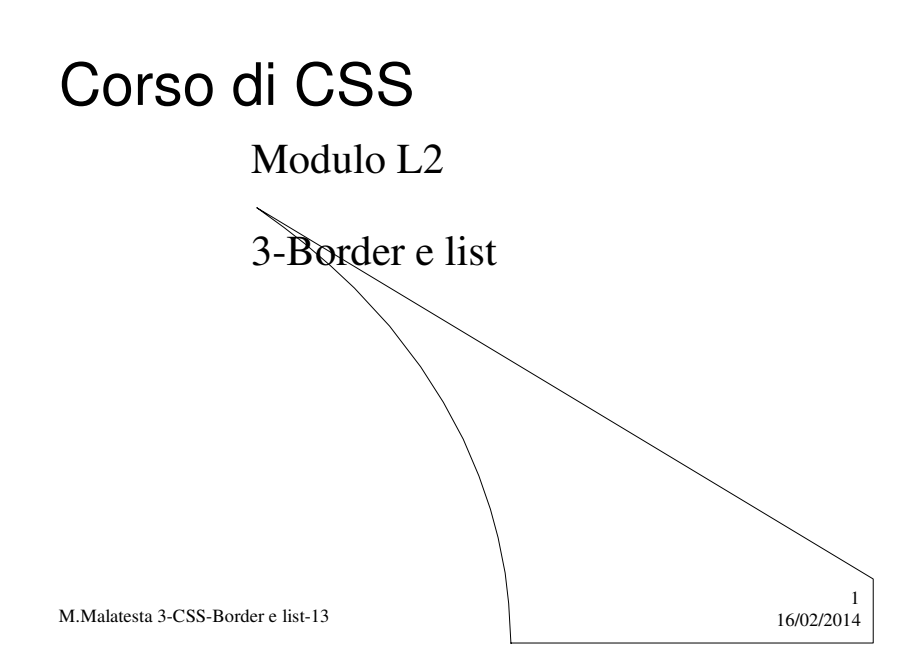

# Prerequisiti

 $\ddot{\phantom{a}}$ 

Conoscenza di base linguaggio HTML

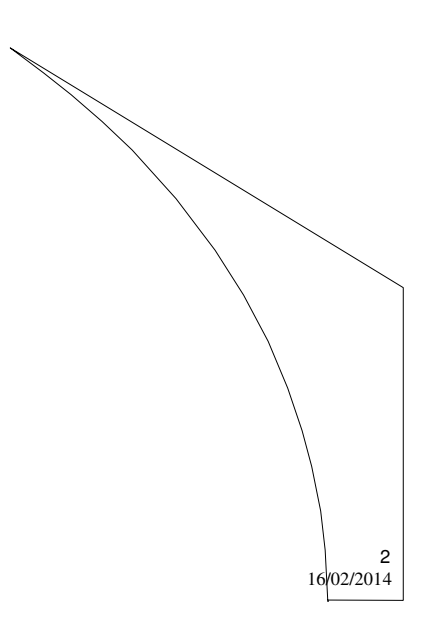

M.Malatesta 3-CSS-Border e list-13

## Introduzione

In questa Unità descriviamo alcune delle proprietà CSS relative ai bordi (*border-styling*) e alle liste (*list-styling*)..

Per motivi di spazio non è possibile esaminare tutte le varianti\di *styling*; l'essenziale è comprenderne la tecnica di uso. Per quanto non esposto, si rimanda alla documentazione tecnica dei CSS.

Negli esempi che seguono, per brevità si segue la tecnica dei CSS *inline*, ma ricordiamo che, per le realizzazioni pratiche, non è la tecnica migliore.

3

4

M.Malatesta 3-CSS-Border e list-13 16/02/2014

## Border styling

Una delle proprietà di uso più frequente nelle tabelle è la **border**, che consente di impostare caratteristiche del bordo di una singola cella o di un'intera tabella.

I CSS consentono l'applicazione dei bordi non solo alle tabelle, ma a tutti i tag HTML, come vedremo in questa Unità.

> La definizione dei bordi può risultare un pò intricata per il numero di proprietà coinvolte, che se consentono all'autore la massima flessibilità, rendono complicata la gestione del codice.

## Proprietà singole e abbreviate

Per semplificare, suddividiamo le proprietà in:

**proprietà singole** (singoli aspetti di ciascuno dei quattro bordi):

- **border-bottom-color, border-bottom-style, border-bottom-width,**
- **border-left-color, border-left-style, border-left-width**
- **border-top-color, border-top-style, border-top-width**
- **border-right-color, border-right-style, border-right-width**

**proprietà abbreviate** (una sola regola contenente diverse impostazioni):

- **border**
	- **border-bottom, border-left, border-top, border-right,**
	- **border-color, border-style, border-width**

Normalmente la sintassi CSS per i bordi prevede l'impostazione di colore (color)– stile (style) –spessore (width)

5

Sostituire a *lato* una delle costanti **top, right, bottom** 

**o left.**

6

M.Malatesta 3-CSS-Border e list-13 16/02/2014

### Border styling **- bordo singolo**

#### **Sintassi (con proprietà singole)**

*selettore* {border-*lato*-color: *valore*; border-*lato*-style: *valore*; border-*lato*-width: *valore*; }

#### **Sintassi (abbreviata)**

*selettore* { border-*lato*: *valore-width valore-style valore-color*;}

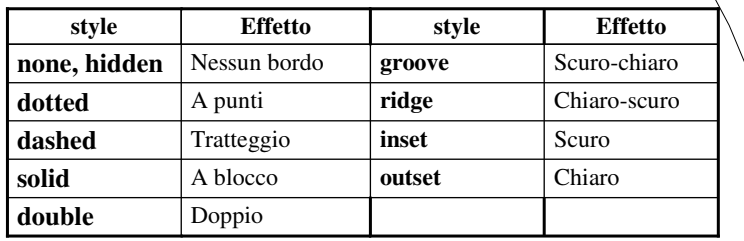

### Border styling **- bordo singolo**

Lo spessore può essere essere espre

- $\bullet$  in pixel (5px);
- con costanti (v. tabella)

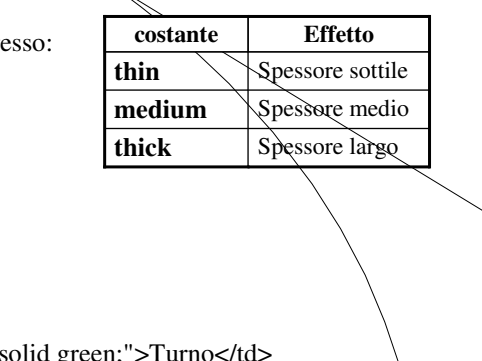

7

Esempio (*Single-Border.html*): …

#### $<$ tr $>$

…

 $lt$ td style="border-bottom:  $4px$ <td style="border-bottom: 4px solid green;">Dalle</td> <td style="border-bottom: 4px solid green;">Alle</td>  $<$ /tr $>$ 

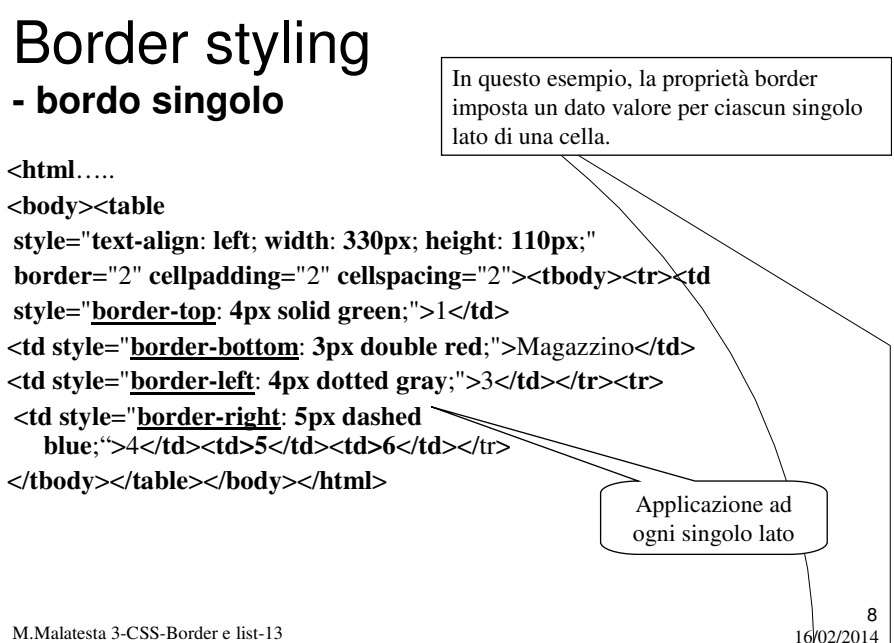

### Border styling **- bordo completo**

### **Sintassi (con proprietà singole)**

*selettore* { border-width: *valore*; border-style: *valore*; border-color: *valore*; }

Usando questa sintassi e queste proprietà si imposta lo stile per tutti e quattro i bordi del box. I valori possibili sono quelli visti prima a proposito del colore, dello stile e dello spessore.

9

10

#### **Sintassi (abbreviata)**

*selettore* { border: *valore-width valore-style valore-color*;}

Per ciascuna di queste proprietà è possibile definire da uno a quattro valori, uno per lato.

Se ne usiamo quattro l'ordine di lettura è questo: **top**, **right**, **bottom**, **left**.

M.Malatesta 3-CSS-Border e list-13 16/02/2014

### Border styling **- bordo completo**

**Esempio** (Single-Border-Text.html):

… <div style="border-color: red; border-style:solid; border-width:5px;"> Questo è un esempio di testo incorniciato rosso  $\overline{\left\langle \right\rangle}$ 

#### Esempio:

div { border-width: 1px 2px 1px 2px; border-style: solid; border-color: black red black red; }

Esempio: div {border: 2px solid black;}

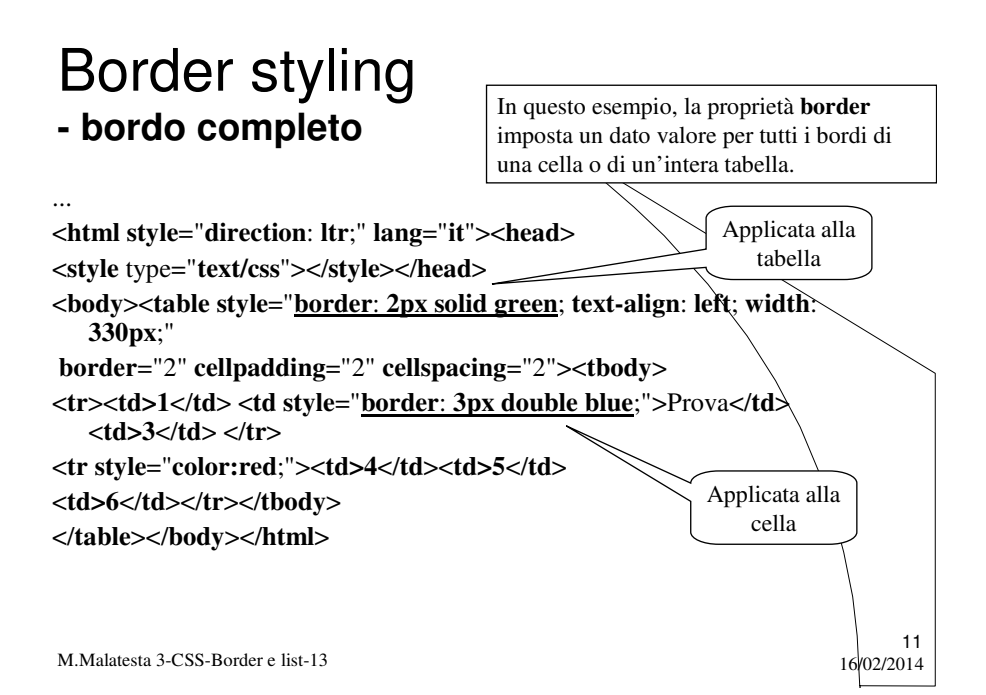

### Liste

Grazie ai CSS possiamo definire in vari modi l'aspetto delle **liste** (X)HTML.

In realtà tutte le proprietà che andremo ad esaminare si riferiscono non ai classici tag usati per inserire una lista ordinata (**<OL>**) o non ordinata (**<UL>**), ma ai singoli elementi che le compongono, ovvero all'elemento **<LI>**. In effetti, è solo questo che trova una rappresentazione effettiva sulla pagina, mentre **OL** e **UL** sono semplici dichiarazioni del tipo di lista usato.

Le proprietà dedicate alla formattazione delle liste sono quattro, tre definiscono singoli aspetti, l'ultima, **list-style**, è una proprietà a sintassi abbreviata.

M.Malatesta 3-CSS-Border e list-13 16/02/2014

### List styling **- list-style-type**

È la proprietà più comune offerta dai CSS sulle liste e definisce l'aspetto del marcatore.. Si applica agli elementi LI e a quelli per i quali si imposti la proprietà **display** sul valore **list-item**.

#### **Sintassi**

*selettore* {list-style-type: *valore*;}

#### **Valori**

La scelta dei valori possibili è lunghissima. Definiamo nei dettagli solo i più importanti.

 $13$ <br>16/02/2014

M.Malatesta 3-CSS-Border e list-13

### List styling **- list-style-type**

La proprietà **list-style-type** imposta il tipo di contrassegno per la lista. I valori possibili sono:

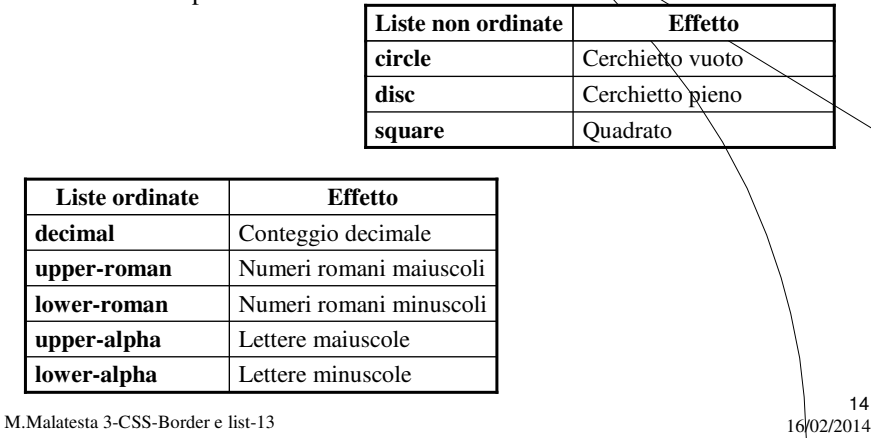

### List styling **- list-style-type**

Esempio:

<**html**...

<**body style**="**direction**: **ltr**;"> <**ul style**="**list-style-type**: **square**;"> <**li**>Windows</**li**> <**li**>Linux</**li**> <**li**>Leopard</**li**> </**ul**> </**body**></**html**>

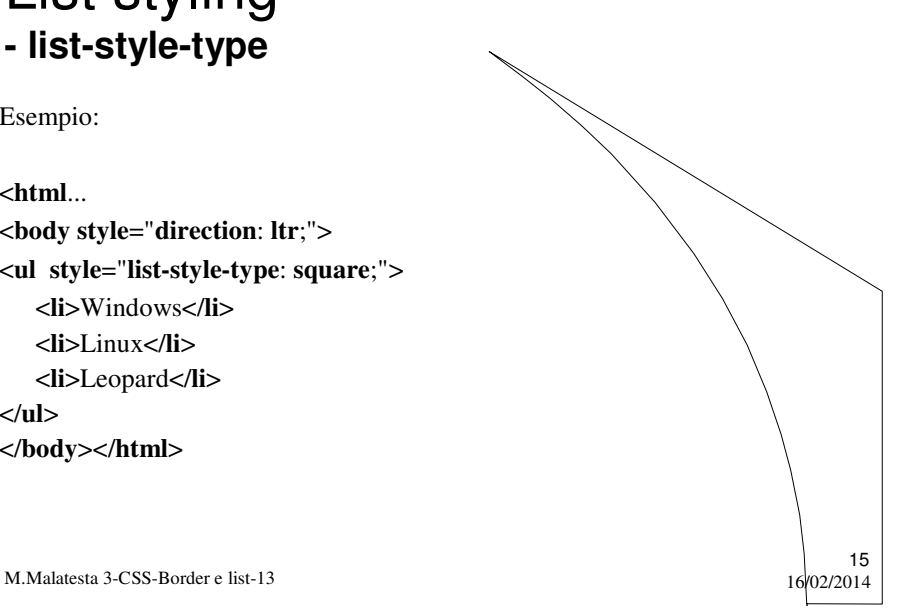

### List styling **- list-style-type**

M.Malatesta 3-CSS-Border e list-13 16/02/2014 **disc**: un cerchietto pieno colorato. Il colore può essere modificato per tutti i tipi con la proprietà **color**. **circle**: un cerchietto vuoto. **square**: un quadratino **decimal**: sistema di conteggio decimale 1, 2, 3, .... **decimal-leading-zero**: sistema di conteggio decimale ma con la prima cifra preceduta da 0. 01, 02, 03, .... **lower-roman**: cifre romane in minuscolo. i, ii, iii, iv, ....... **upper-roman**: cifre romane in maiuscolo. I, II, III, IV, .... **lower-alpha**: lettere ASCII minuscole. a, b, c, ...... **upper-alpha**: lettere ASCII maiuscole. A, B, C, ..... **lower-latin**: simile a lower-alpha **upper-latin**: simile a upper-alpha **lower-greek**: lettere minuscole dell'alfabeto greco antico.

### List styling **- list-style-image**

Definisce l'URL di un'immagine da usare come marcatore di un list item. Si applica agli elementi LI e a quelli per i quali si imposti la proprietà **display** sul valore **list-item**.

#### **Sintassi**

*selettore* {list-style-image: url(*url\_immagine*);}

La definizione può assumere diverse forme:

- **ul** {list-style-image: url(immagine.gif);}
- **ol** {list-style-image: url(immagine.gif);}
- **li** {list-style-image: url(immagine.gif);}
- **ul** li {list-style-image: url(immagine.gif);}

M.Malatesta 3-CSS-Border e list-13 16/02/2014

### List styling **- list-style-image**

#### **Valori**

- un URL assoluto o relativo che punti ad un'immagine.
- **none**. Non viene usata nessuna immagine.

M.Malatesta 3-CSS-Border e list-13 16/02/2014

17

### List styling **- list-style-position**

Imposta la posizione del marcatore rispetto al testo del list-item. Si applica agli elementi **LI** e a quelli per i quali si imposti la proprietà **display** sul valore **list-item**.

#### **Sintassi**

*selettore* {list-style-position: *valore*;}

#### **Valore**

- **outside**. Valore di default, comportamento standard: il marcatore è piazzato all'esterno del testo.
- **inside**. Il marcatore diventa parte integrante del testo e ne rappresenta in un certo senso il primo carattere. Se il testo va a capo il marcatore apparirà all'interno del box.

M.Malatesta 3-CSS-Border e list-13 16/02/2014

### List styling **- list-style-position**

#### **Esempi**

<style> ul.a {list-style-position:outside;} ul.b {list-style-position:inside;} </style> Sistemi operativi <ul class="a"> <li>Windows</li> <li>Linux</li>  $<$ /ul $>$ 

 $\rightarrow$  segue

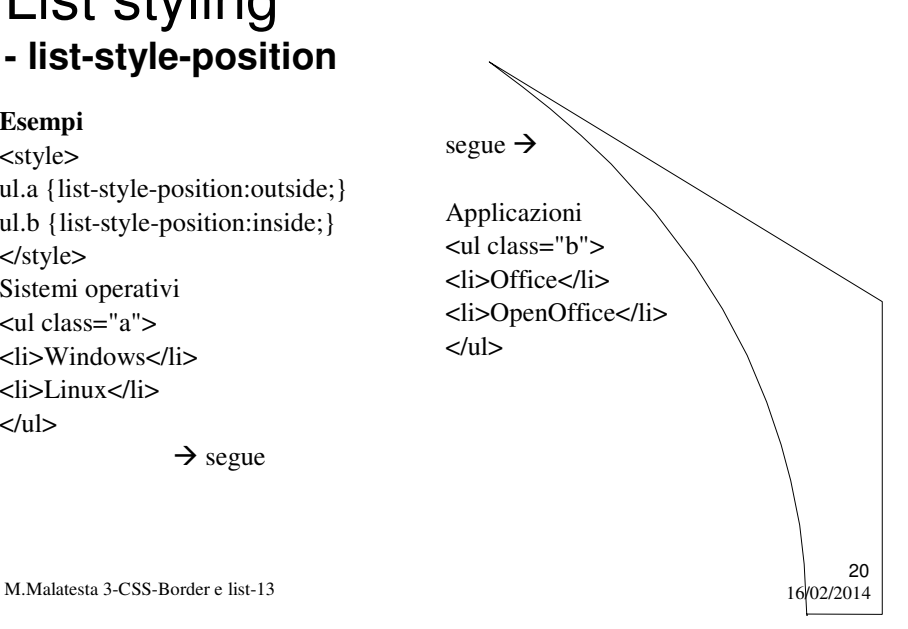

### List styling **- list-style**

Proprietà a sintassi abbreviata con cui si definiscono tutti gli aspetti e gli stili di un list-item. Proprietà ereditata.

#### **Sintassi**

*selettore* {list-style: *valore-tipo valore-posizione valore-immagine*>;}

#### **Valori**

I valori possibili sono quelli visti in precedenza per le proprietà singole. Se si inseriscono indicazioni per tipo e immagine, prevale l'immagine il tipo è ignorato.

M.Malatesta 3-CSS-Border e list-13 16/02/2014

### List styling **- list-style**

#### **Esempi**

<style> ul {list-style: outside circle;} ol {list-style: inside bold;} </style> Sistemi operativi <ul class="a"> <li>Windows</li> <li>Linux</li>  $\langle u|$ 

 $\rightarrow$  segue

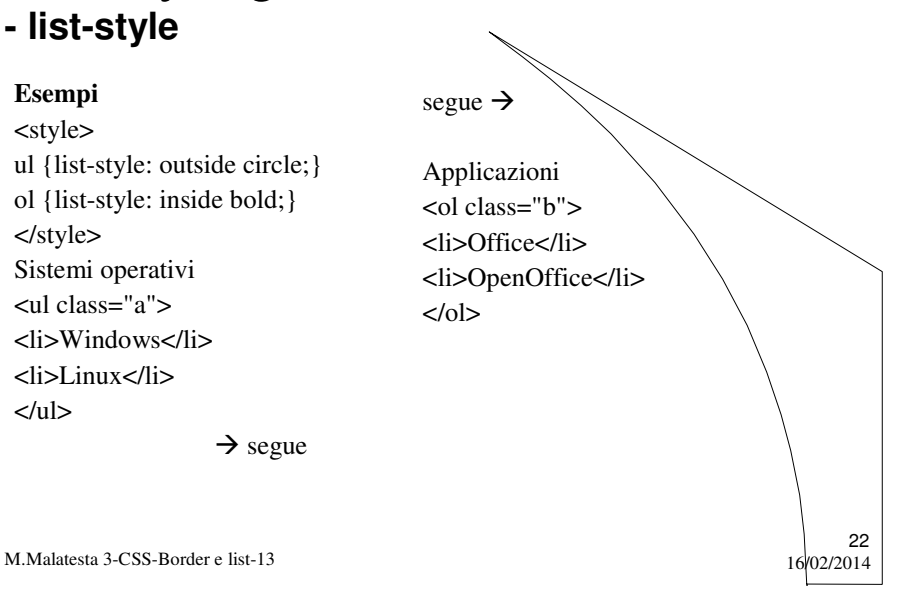

## Argomenti

- Border styling
- Proprietà singole e abbreviate
- Border styling
	- bordo singolo
	- bordo completo
- Liste
- List styling
	- list-style-type
	- list-style-image
	- list-style-position
	- list-style

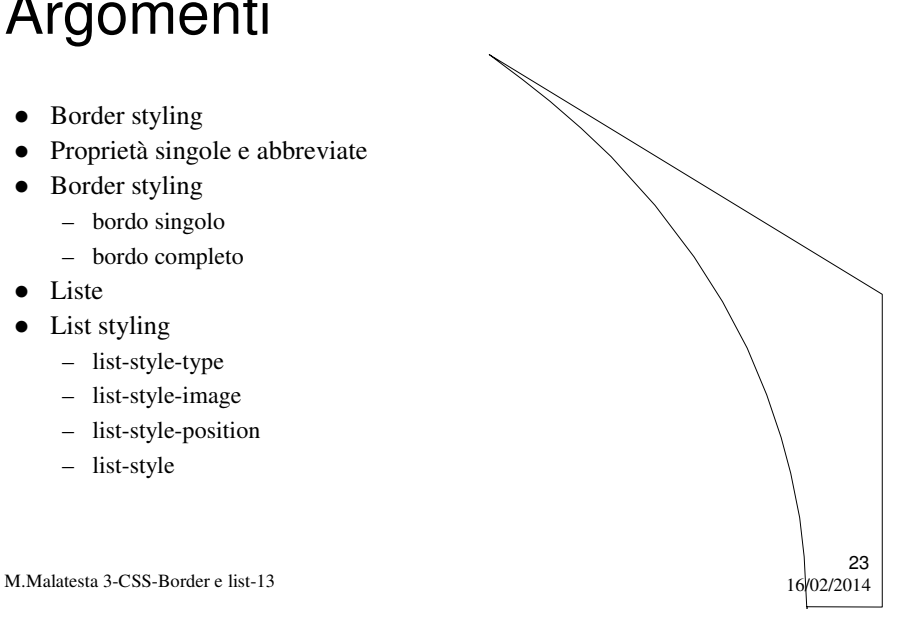

# Altri testi di riferimento

- $\bullet$  Internet Flash Galen Grimes
- HTML 4.0 Paolo S.Asioli
- Guida in linea di Microsoft Frontpage 2000
- Creare siti web in 24 ore Gruppo Editoriale Futura
- Internet e il Web Famiglia Cristiana
- www.libero.it/digilander
- HTML\Html 3.2 Reference\HTML 3\_2 ReferenceSpecification.htm
- http://werbach.com/barebones

M.Malatesta 3-CSS-Border e list-13 16/02/2014